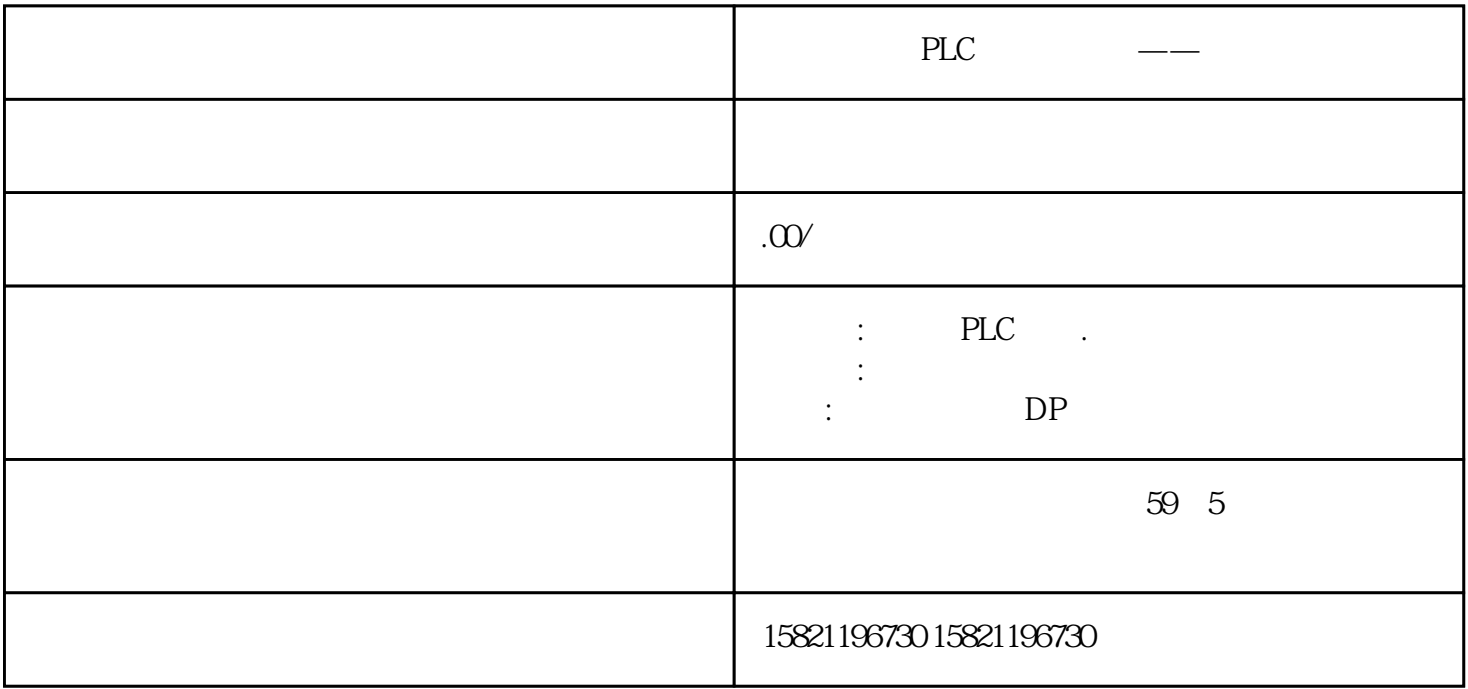

 $S7-1500$   $AET 200MP$   $I/O$   $I/O$ 

I/O 模块的出厂状态 :在出厂交付时,编码元件位于 I/O 模块中。

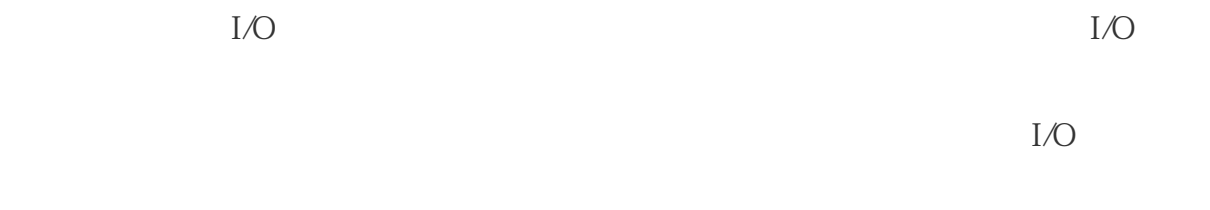

 $I/O$ 

 $\rm{I/O}$ 

F PROFIsafe

 $I/O$  example  $I$   $\sim$  F

 $I/O$ 

 $I/O$ 

 $I/O$ 

 $\overline{F}$ 

 $I/O$ 

 $I/O$ 

 $I/O$ 

 $I/O$ 

 $F$  F

 $I/O$ 

 $\pm$  – and  $\pm$  and  $\pm$  and  $\pm$  and  $\pm$  and  $\pm$  and  $\pm$  and  $\pm$ 

– 从前连接器上移除电子编码元件时,请务必小心,防止损坏编码元件。

## 24 V DC 24/48/60 V DC 120/230 V

 $AC/DC$ 

SIMATIC CPU

STEP 7 (PROFINET)

 $\text{STEP 7}$   $\blacksquare$ 

降级到原始版本。 固件更新对执行更新的 CPU的用户程序没有影响。但如果在用户程序中使用了 CPU

使用固件文件更新 CPU/接口模块、显示屏和 I/O 模块的固件。固件更新不影响保持性数

24 V DC

Web  $\overline{a}$ 

 $\rm{STEP\,7}$   $\qquad$   $\qquad$ 

 $\text{CPU} / \text{PG/PC}$   $\qquad \qquad \text{STEP 7}$ 

a " The Summer of Community and Summer and Summer and Summer and Summer and Summer and Summer and Summer and Summer and Summer and Summer and Summer and Summer and Summer and Summer and Summer and Summer and Summer and Sum

" "
(Functions) "
(Functions) "
(Firmware update)

CPU CPU CPU " "Firmware update)

" (Browse)

a<br>"
(Run update)

CPU STEP 7

" (Run firmware after update)

 $CPU$ 

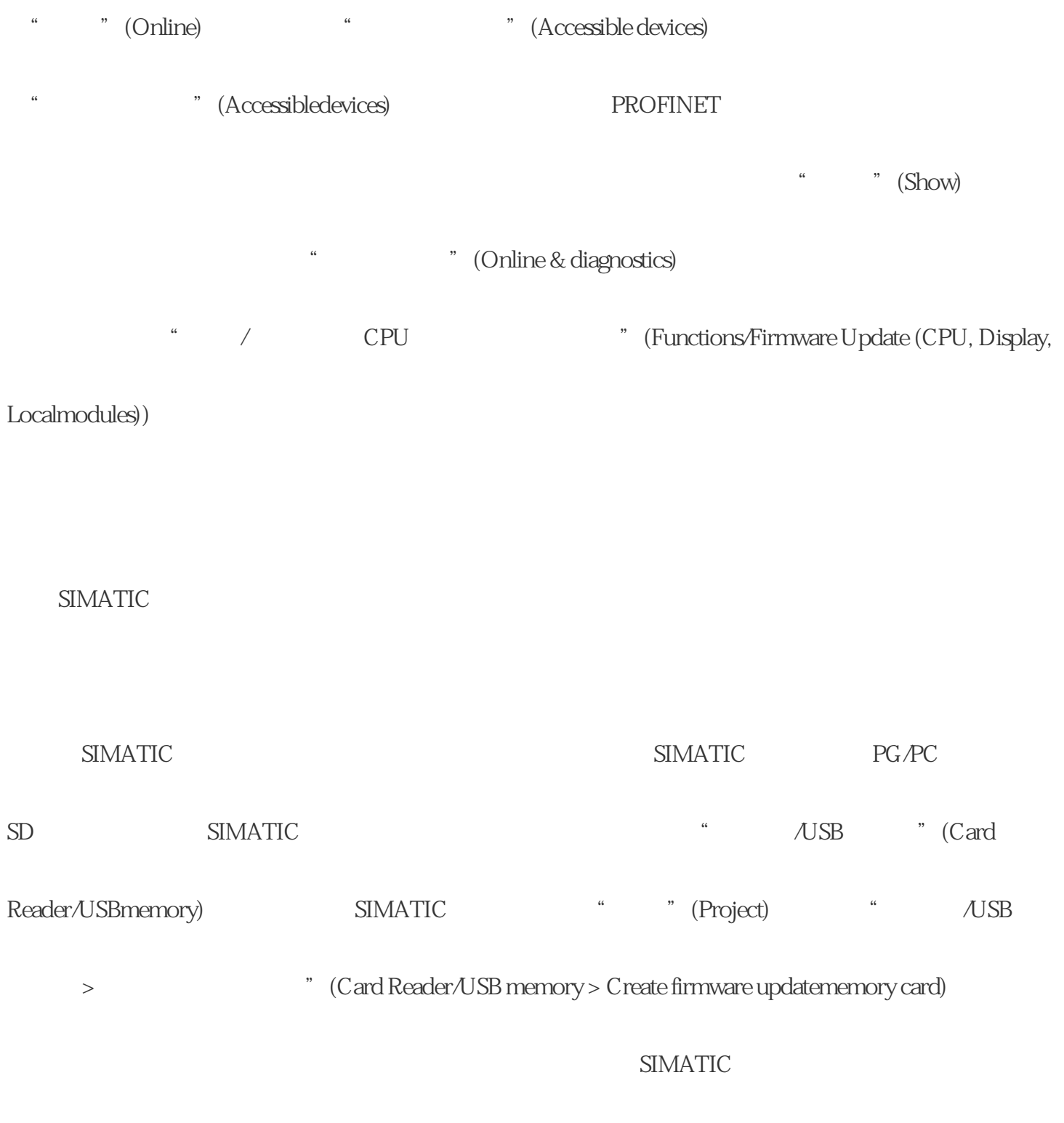

 $SIMATIC$  SIMATIC SIMATIC

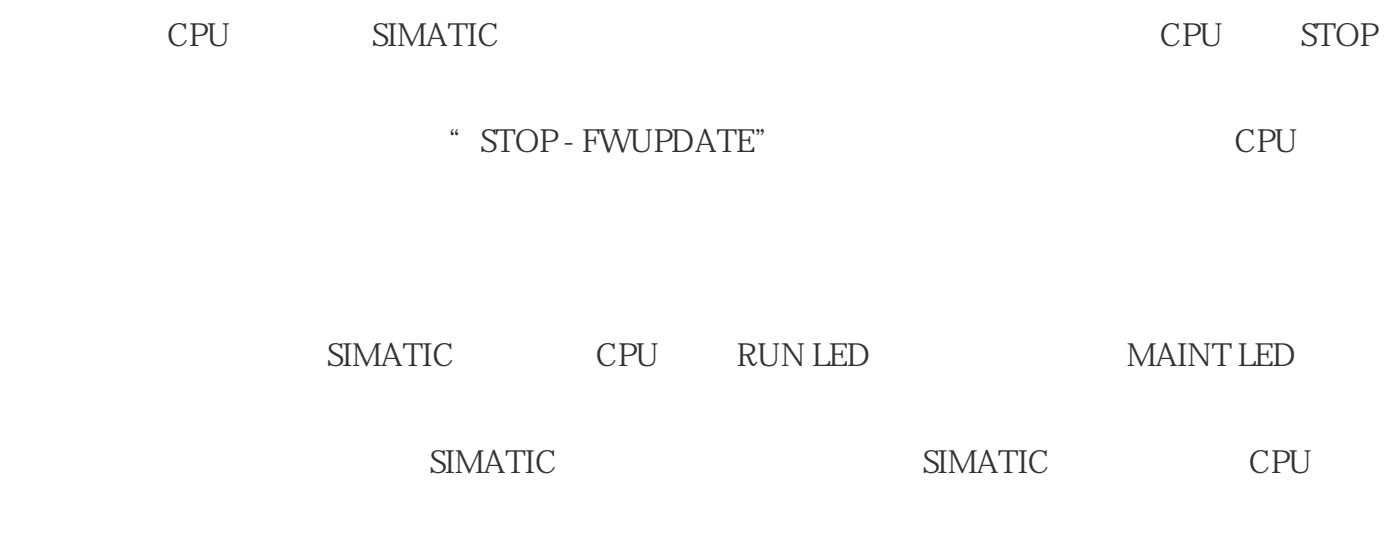

a the convert memory card)

STEP 7 SIMATIC

如果硬件配置中包含多个模块,则 CPU 将按插槽顺序(即在 STEP 7.

 $SIMATIC$   $CPU$   $I/O$